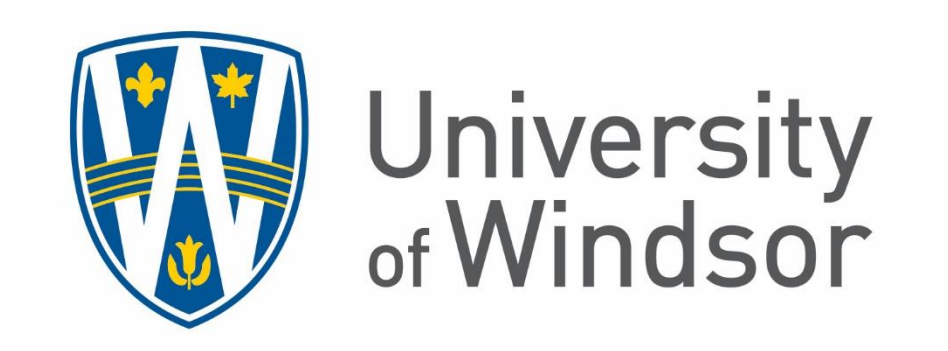

## **Blackboard Learn 17 Test Questions Explained**

**Created By: Tomas Dobos**

**Centre for Teaching and Learning, University of Windsor**

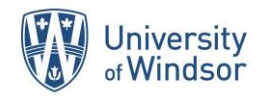

## **Top 5 Frequently Used**

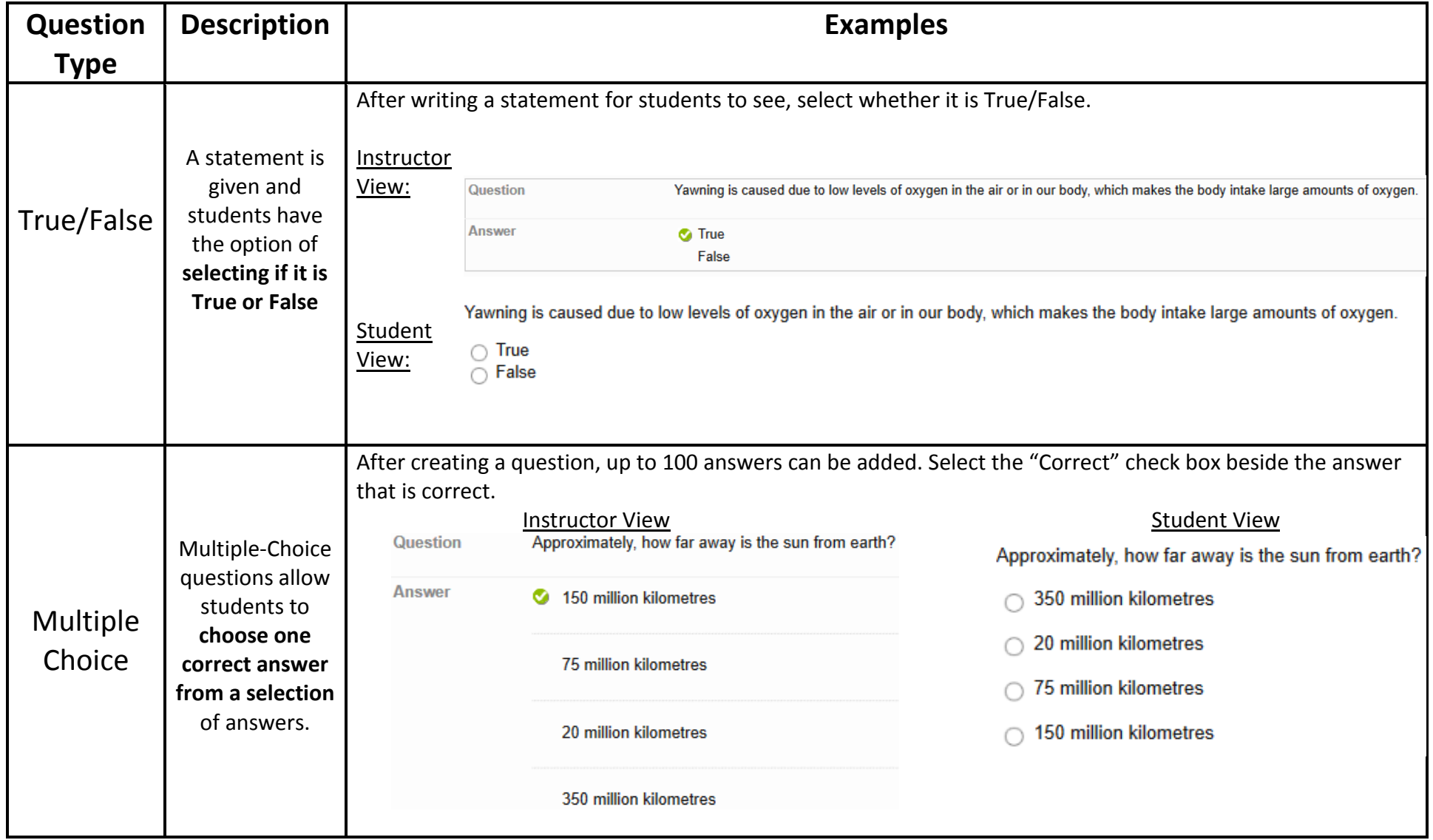

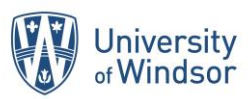

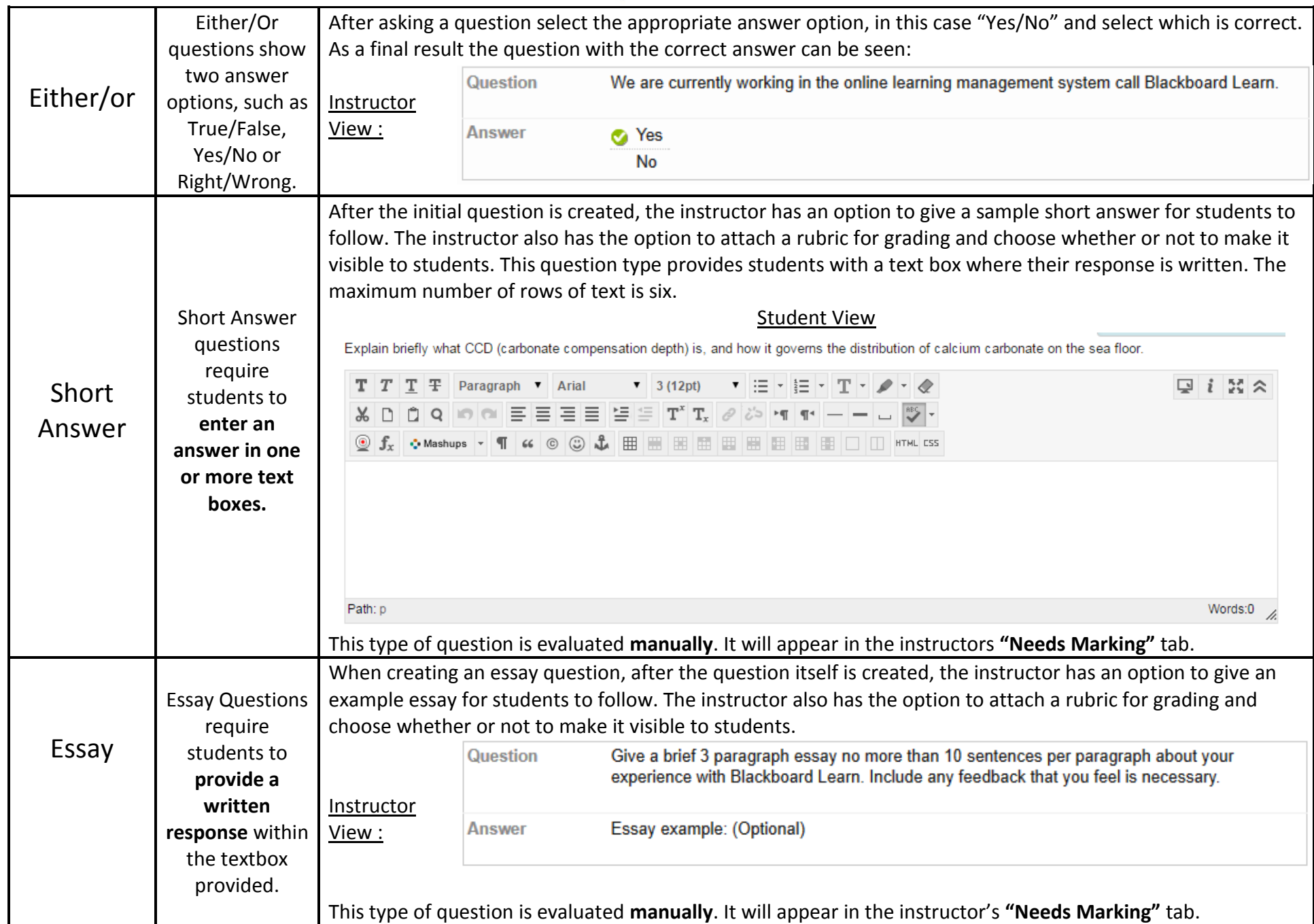

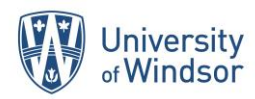

## **More Advanced Questions**

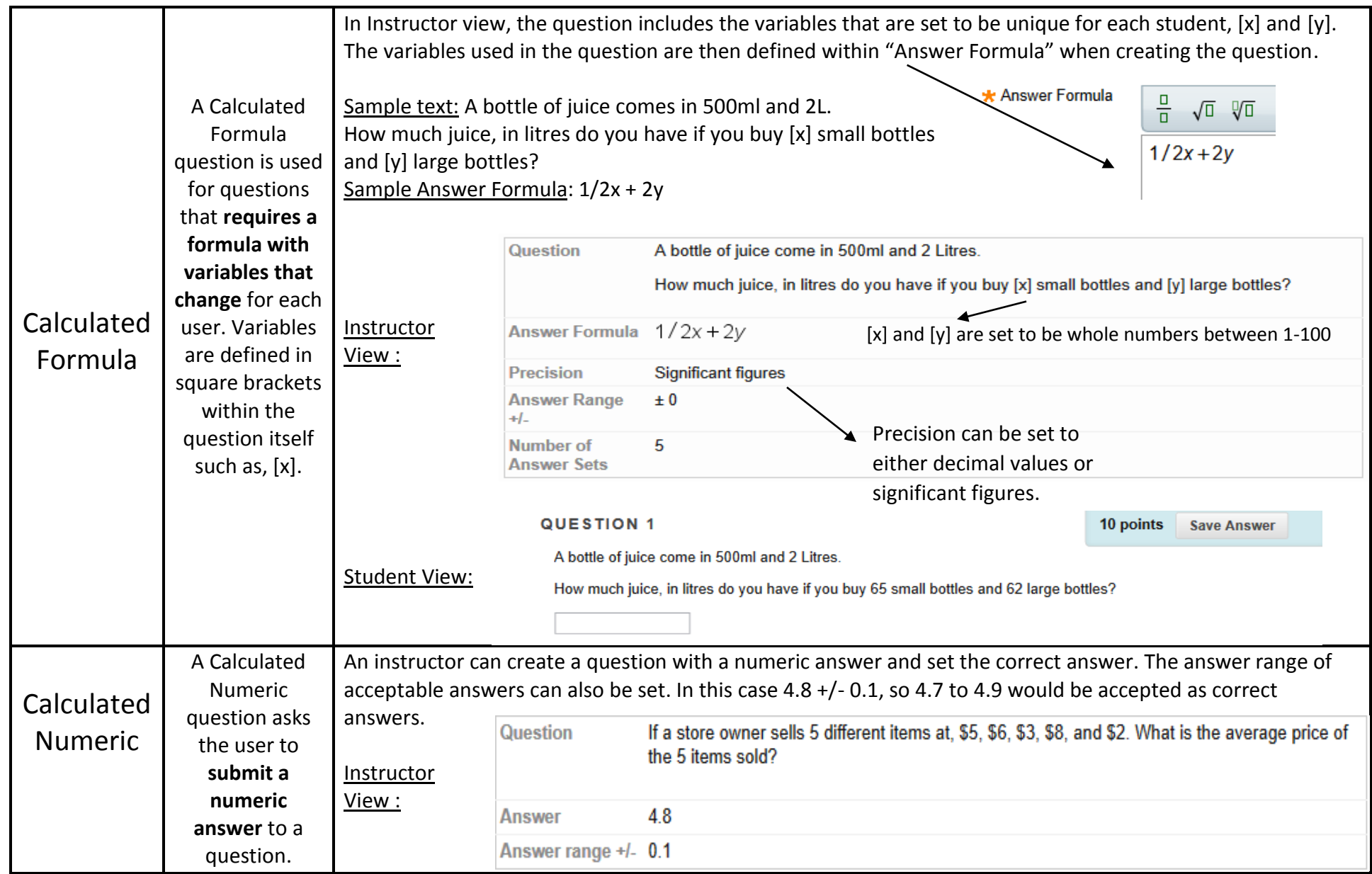

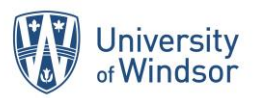

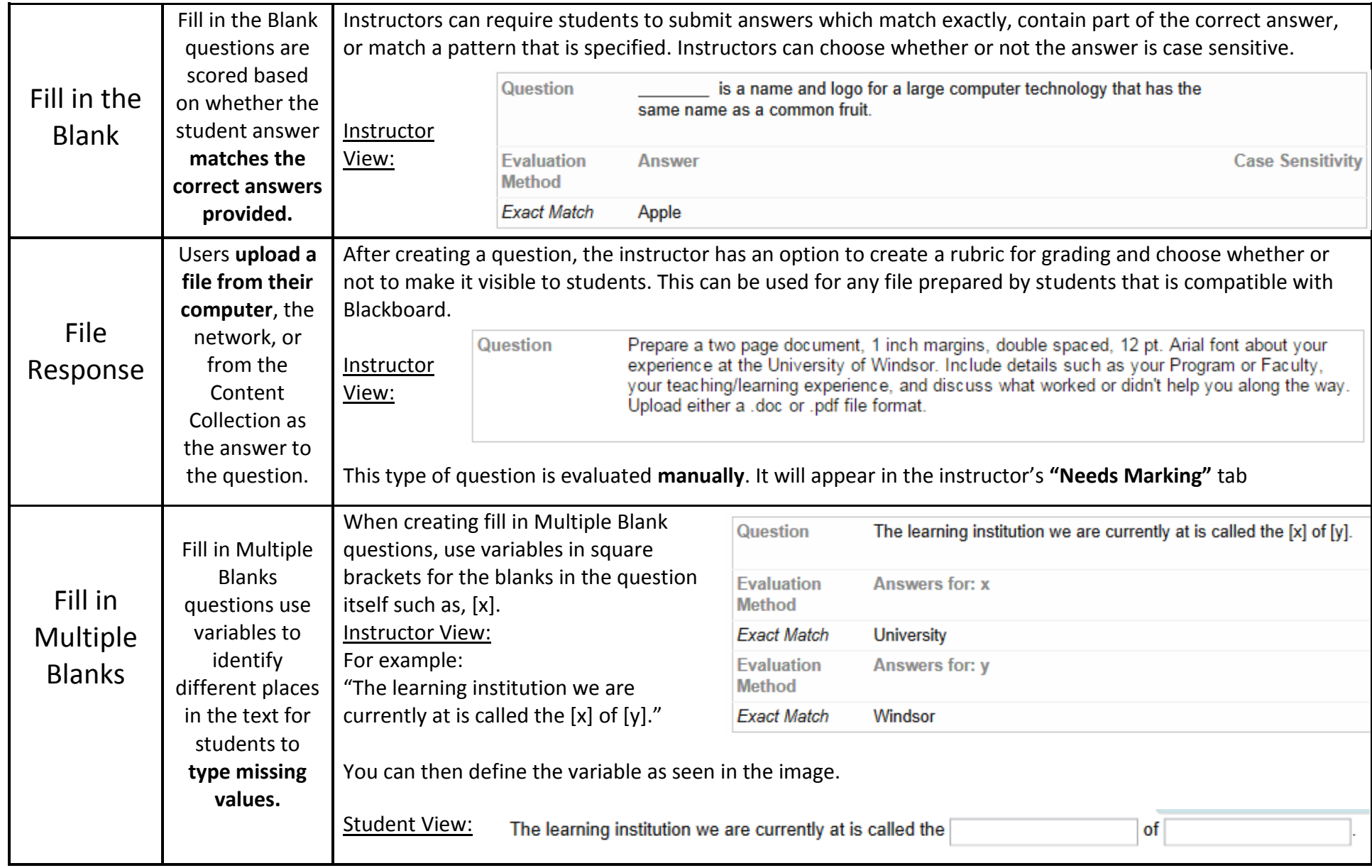

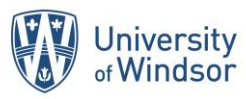

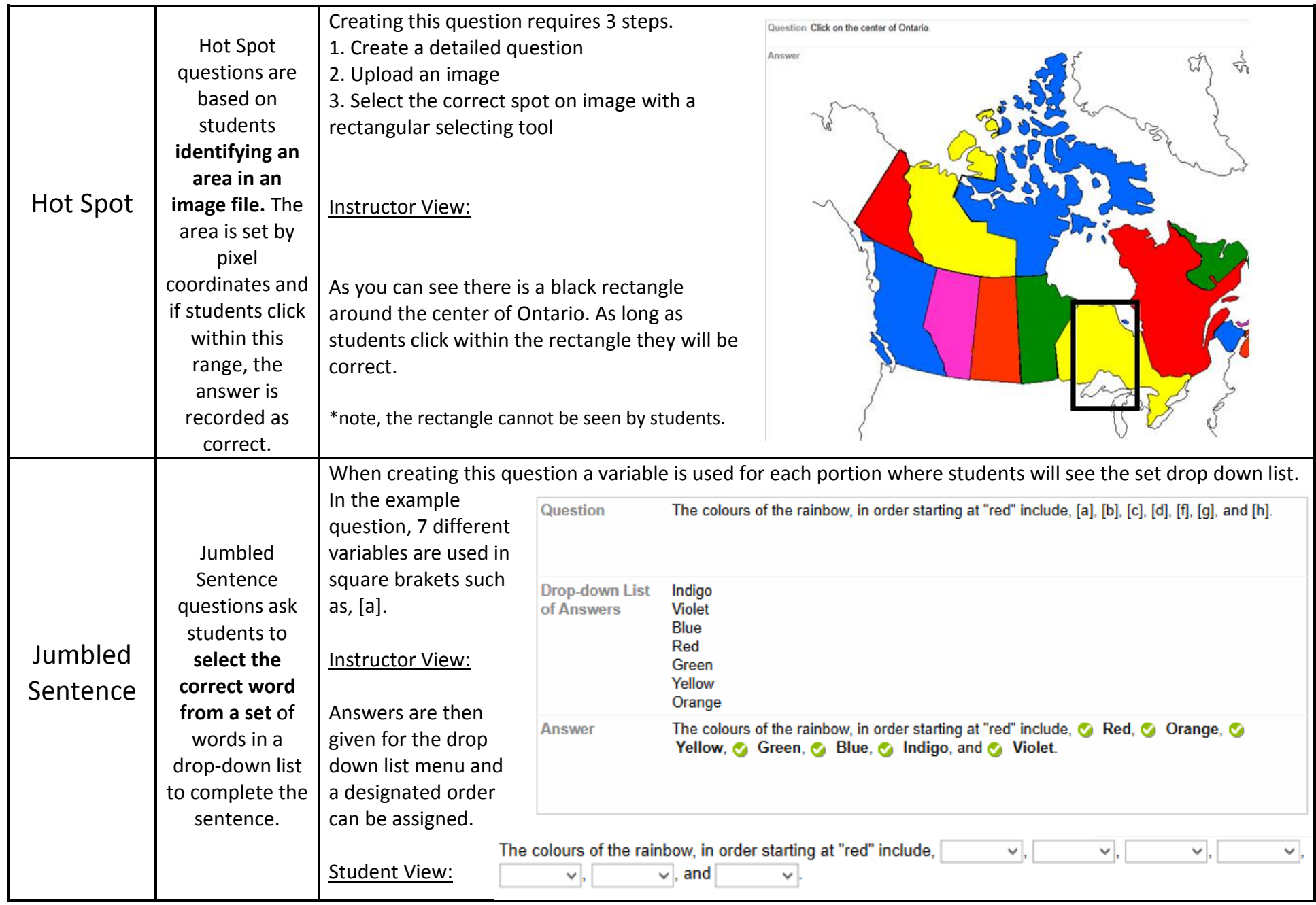

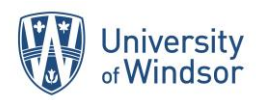

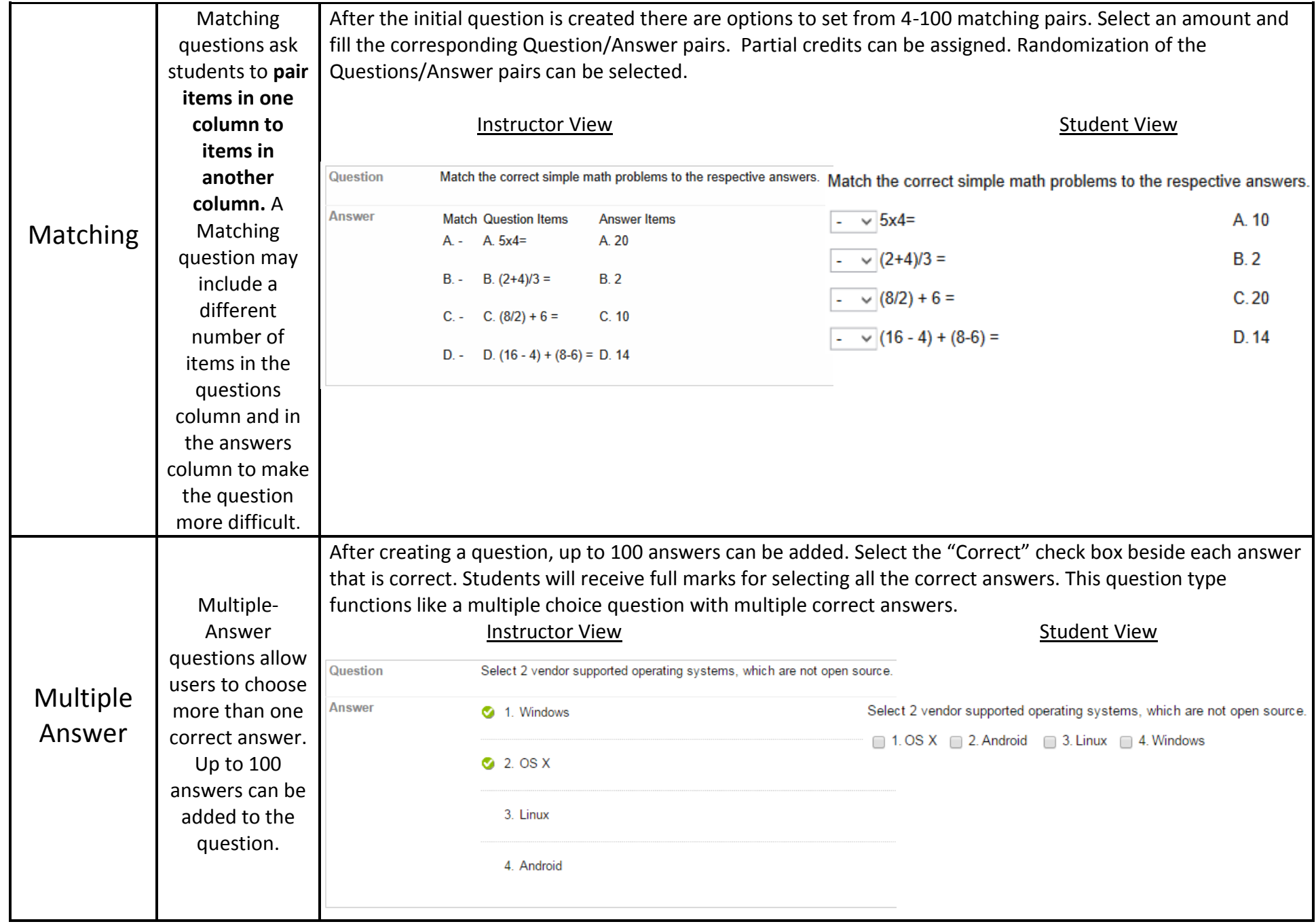

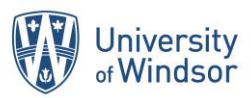

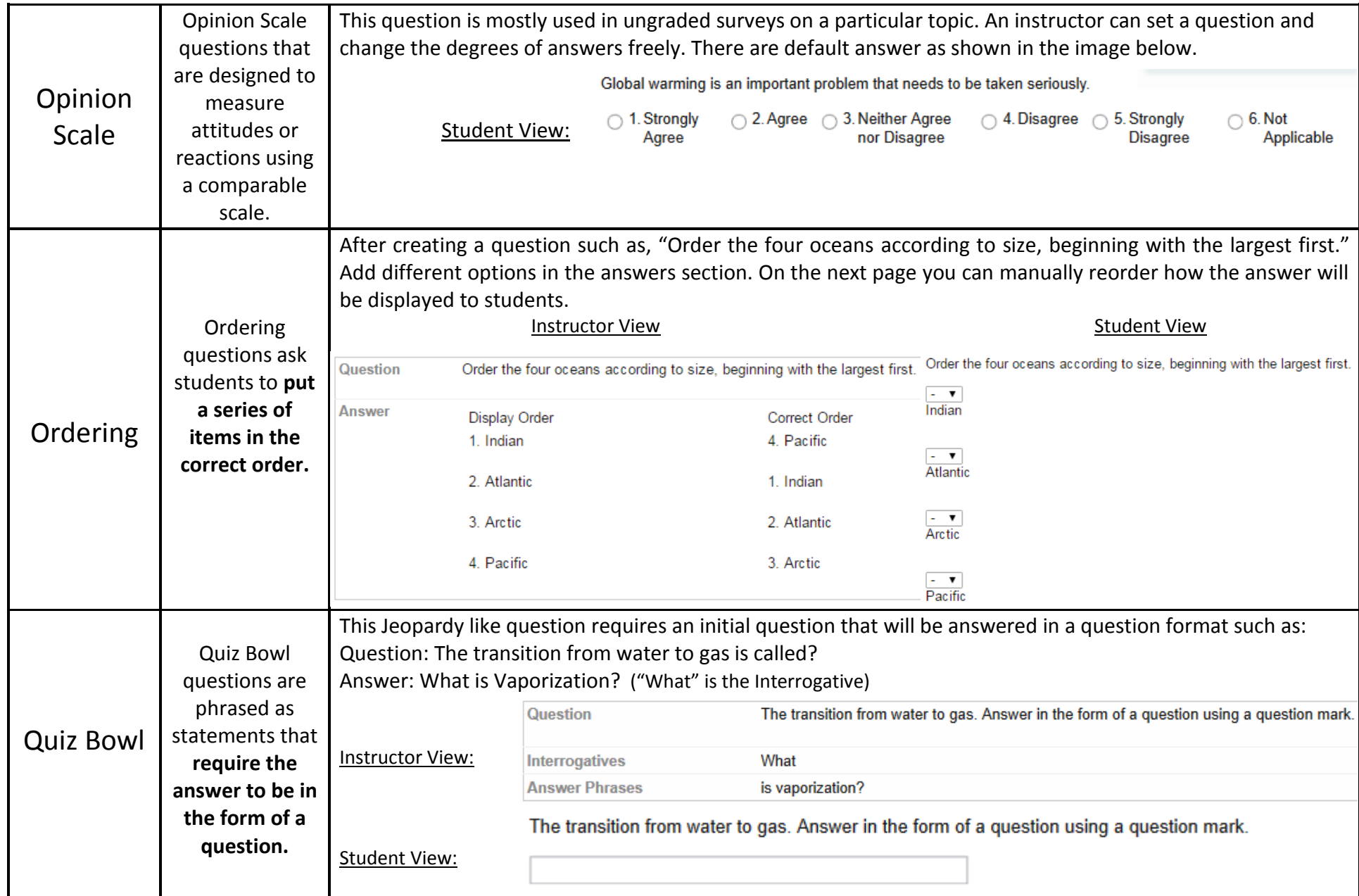